**1**

## **TANGO** has many advanced features

This talk describes some of the features for

# **Advanced Data Transfer**

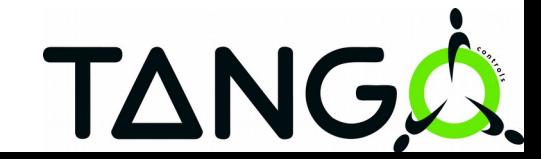

# **Chapter 7 - Advanced Features**

- 7.1 Attribute Alarms
- 7.2 Enumerated attributes
- 7.3 Device Polling
- 7.4 Threading
- 7.5 User events
- 7.6 Multicast protocol
- 7.7 Memorized attributes
- 7.8 Forwarded attributes
- 7.9 Transferring images
- 7.11 No database, multiple databases
- 7.14 Controlled access **2**
- OmniORB default
	- In IOR: First IP address which is not the loopback one
- Since Tango 7.X.Y
	- By default no cmd line option required because
		- All possible addresses in IOR
		- Client tries to connect to each of them until one succeed
	- Warning: ORBendPoint cmd line option disable this feature

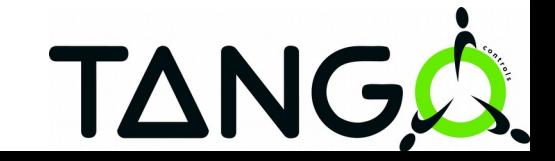

## • **Database server case**

• Has to listen on a specific port  $\rightarrow$  use the ORBendPoint option :

ORBendPoint giop:tcp::1234

- Host not specified  $\rightarrow$  omniORB default (first one which is not the loopback)
- Could be the private network IP address
- Does not prevent DB connection (from the TANGO HOST)
- Prevent the event system to work correctly (Java client)

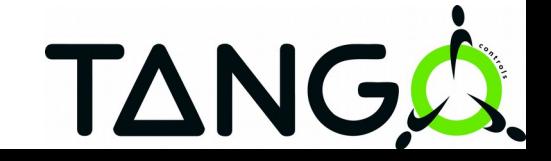

#### **C++TANGO CLIENT: LARGE DATA TRANSFER**

- Extracting data from DeviceAttribute into std C++ vector copy the data
- In case of large data transfer
- Extract data to Tango array type by pointer
- Use Tango array type method get buffer() to retrieve data pointer
- Warning: Extraction done that way consumes memory

 $\rightarrow$  Don't forget to release it after usage

 $Tango::DeviceAttribute da = mydev.read attribute("LargeData")$ : Tango::DevVarShortArray \*dvsa;  $da \gg dvsa$ : const short \*ptr = dvsa  $\rightarrow$  get buffer(); // use memory delete dvsa;

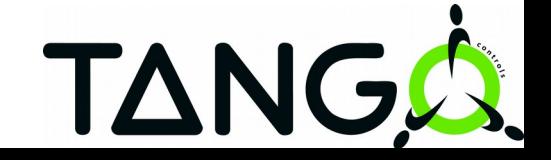

- Tango DS are multi-threaded process
	- DS without any client: **8 threads**
		- Main thread in the ORB loop
		- 3 ORB threads (2 + scavenger)
		- Signal thread
		- Heartbeat thread
		- 2 ZMQ threads
	- $\overline{ORB}$  : One thread per client (k clients  $\rightarrow$  k threads up to a max of 50 threads)
	- Polling threads (m threads)
	- Thread number:  $8 + k + m$

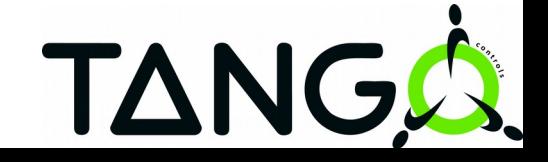

يتهم

- By default, each device has a **Tango monitor**
	- Monitor "locked" when the thread associated to client A execute a request
	- All other threads associated to other client(s) have to wait until the monitor is "unlocked"
	- Retrieving data from the polling buffer (for polled attributes/commands) does not take the device monitor
		- Polling system has its own monitor system

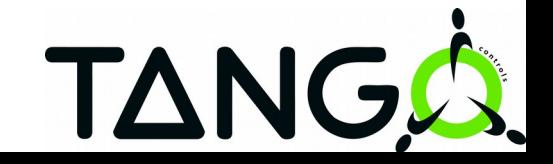

- Four kinds of serialisation
	- **BY\_DEVICE** : Each device has its own monitor Default behavior
	- **BY CLASS** : Only one monitor for all devices belonging to a Tango class
	- **BY PROCESS** : One monitor for the whole process
	- **NO** serialisation:
		- Warning: Does your device and your code support this?
			- Database server is using this mode
- Serialisation model choice using **Util::set\_serial\_model**() in **main.cpp** file (See doc chapter 7.4.1.1) **TAN**
- If 1 thread per device then use **init\_device**() / **delete\_device**()
- If 1 thread per class then use **xxxClass ctor** / **xxxClass dtor**

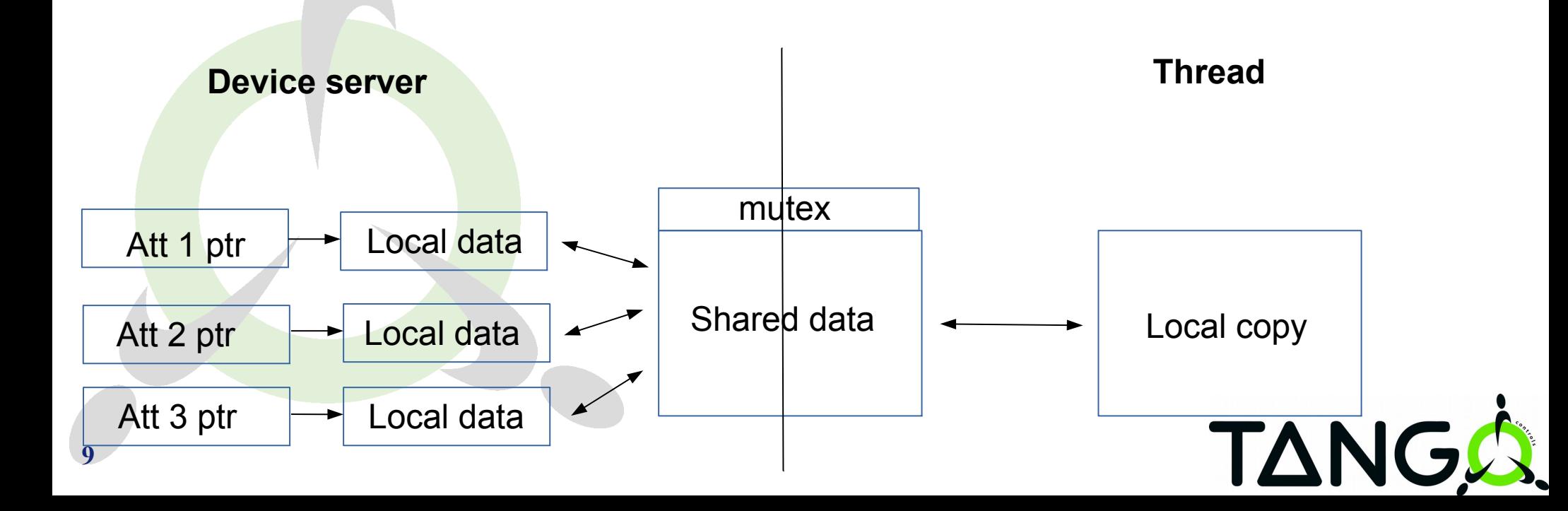

#### **C++: USING THREAD IN TANGO CLASS**

- Convenient to have the device ptr in thread but
	- Take care with **Device Impl::set state**() and **Device\_Impl::set\_status**()
	- Take care of deadlock:
		- Client ask cmdA  $\rightarrow$  thread clnt1 has the device monitor and ask thread to do cmdA
		- Thread execute cmdA and after execution and due to error try to set device state!

**TANC** 

```
try
{
```
}

{ …. }

```
dev→get dev monitor().get monitor();
  dev→set_state(Tango::FAULT);
  dev→set_status("....");
  dev→get_dev_monitor().rel_monitor();
```
catch (Tango::DevFailed &e)

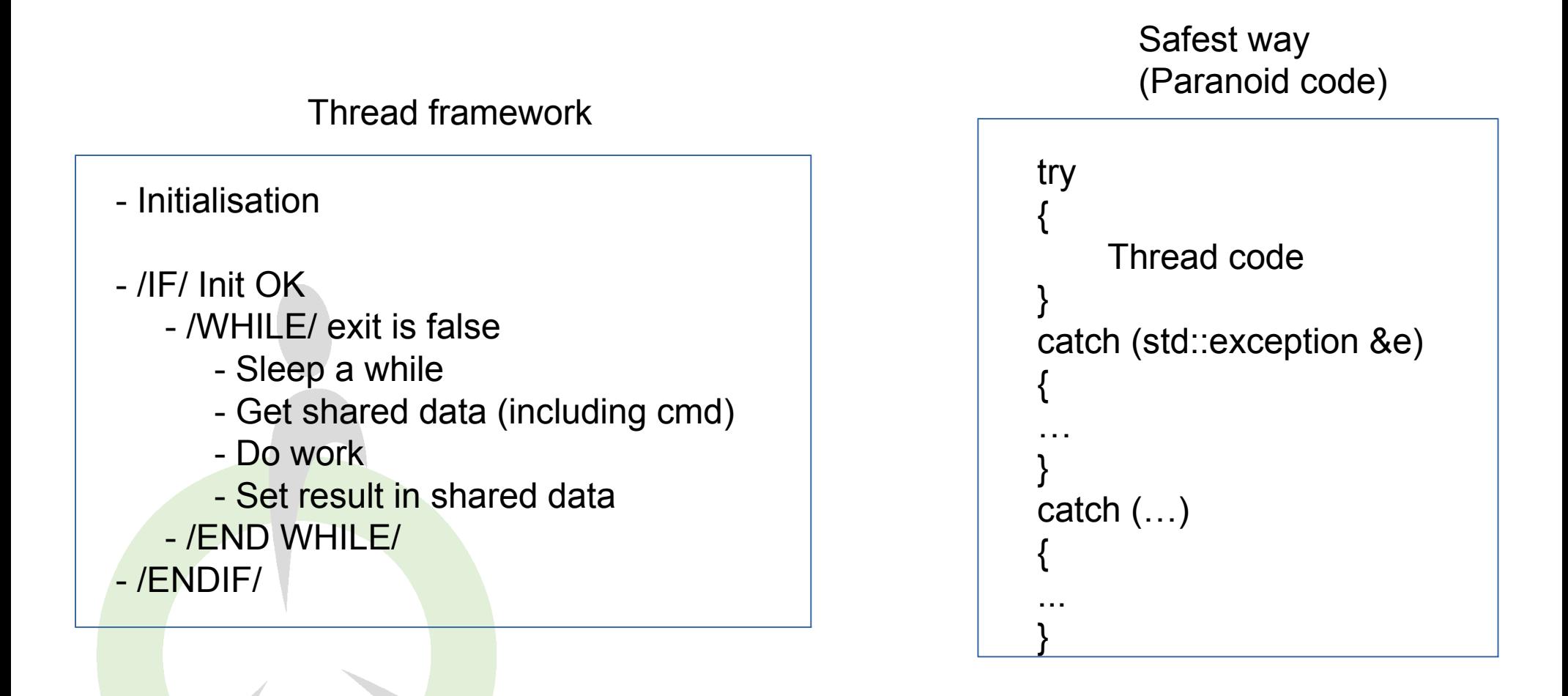

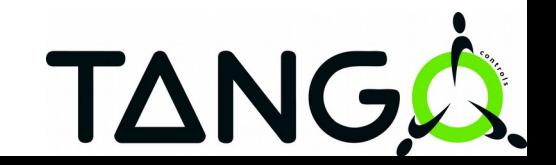

Thread creation: Thread code is one method of the device class

```
class MyDevice: public TANGO_BASE_CLASS
{
….
  void th_main(InitData);
….
  std::thread th;
}
```
{

}

```
void MyDevice::init_device()
{
…
  InitData id;
   id.xxx = yyyy;
   th = std::thread(&MyDevice::th_main,this,id);
…
}
```
void MyDevice::delete\_device()

```
….
  /* Send exit cmd to thread */
 if (th.joinable() == true) th.join();
…
```
#### Thread init phase: Using promise/future

```
void MyDevice::init_device()
 {
 …
   the_promise.reset(new std::promise<void>());
   std::future<void> fut = the_promise->get_future();
   /* Start thread */
    try
 \{ fut.get();
  }
    catch (Tango::DevFailed &e)
 \{set_state(Tango::FAULT);
      set_status(....);
    }
 …
}
void 
MyDevice:: delete_device()
{
…
   the_promise.reset();
…
}
```
**13**

```
class MyDevice: public TANGO_BASE_CLASS
{
….
  void th_main(InitData);
  void init_thread(InitData);
….
  std::thread th;
  std::unique_ptr<std::promise<void>> the_promise;
}
```

```
void MyDevice::th_main(InitData _id)
```

```
bool init failed = false;
  try
 {
   init_thread(_id);
   the promise->set value();
```
{

{

}

 { …. } }

```
 }
  catch (Tango::DevFailed &e)
```
the promise->set exception(std::current exception()); init  $failed = true$ ;

```
If (init failed == false)
```
Thread paranoid code: using atomic data type

void MyDevice: always executed hook()

void MyDevice::init\_device()

unk  $except = false;$ 

If  $(unk$  except  $==$  true)

unk  $except = false;$ 

set\_status(....);

set\_state(Tango::FAULT);

/\* start thread...\*/

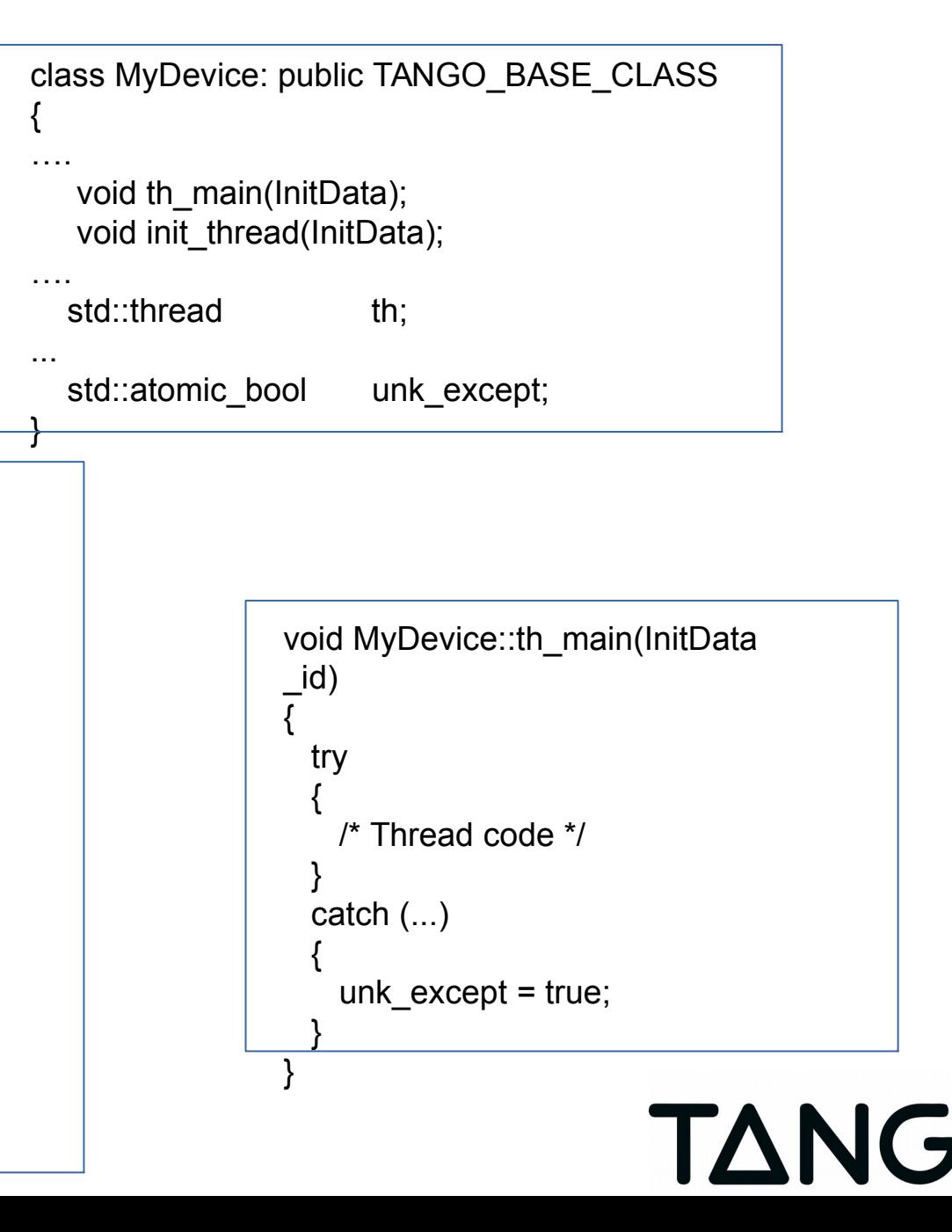

**14**

{ …

… }

{

 $\{$ 

 } }

- Shared data
	- Include one enum for thread command
		- With a exit thread command
	- Add a std:: mutex instance to protect them
		- Eventually a std::condition\_variable instance to trigger cmd execution while thread is in its sleeping time.

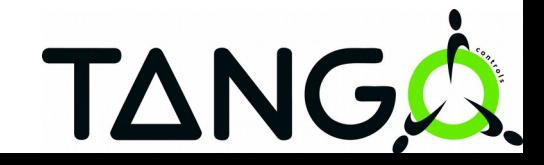

- Each Tango device may have pipe(s) on top of command / attribute
- Data transferred through pipes do not have fixed type. Type is dynamically defined at each read/write
- Each pipe has
	- A name A reduced configuration with
		- R/W type (read or read-write) Display level Description (settable at run-time) Label (settable at run-time)

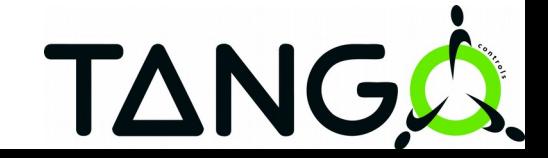

Data transferred through pipe are :

 The pipe name A blob which is A name A set of **DataElement** Each DataElement is a name / value pair. The value part may be Data of any Tango type (scalar or array) A blob (Recursive data type)

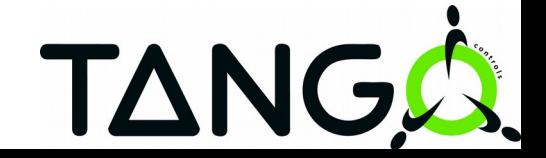

# Using Pipes (Tango 9)

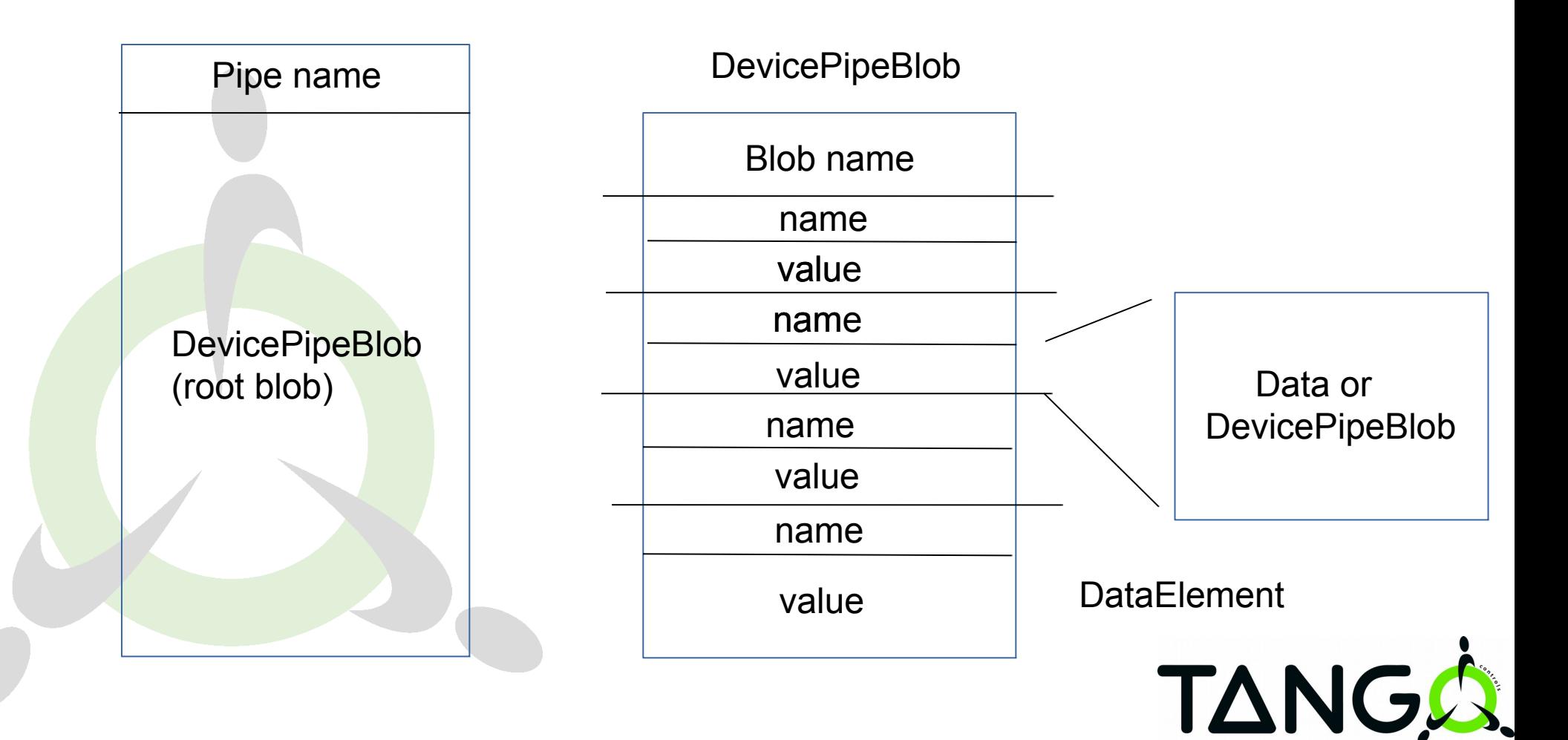

- Using Pipe (Tango 9)
	- On the **client** side :
		- **DeviceProxy::read\_pipe**() to read a pipe
		- **DeviceProxy::write\_pipe()** to write a pipe
		- **DeviceProxy::write read pipe**() to write then read a pipe
		- **DeviceProxy::get\_pipe\_config**() and **DeviceProxy::set\_pipe\_config**() to get/set pipe config

## On the **server** push Pipe events :

● **DeviceImpl::push\_pipe\_event**()

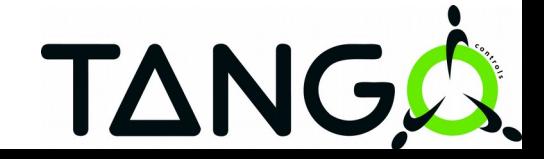

- Using Pipes (Tango 9)
	- Reading a pipe with prior knowledge of pipe content(C++)
		- Example: a long, array of double, array of

unsigned short

DevicePipe dp = mydev.read pipe("ThePipe");

```
DevLong dl;
vector<double> v_db;
DevVarUShortArray *dvush = new DevVarUShortArray();
```

```
dp \gg dl \gg v db \gg dvush;
```
delete dvush;

• Name lost!

 Use template class DataElement<T> instead of basic data type

```
 Using Pipes (Tango 9)
```
 Reading a pipe **without** prior knowledge of pipe content(C++)

```
DevicePipe db = dev.read_pipe("ThePipe");
```

```
size t nb elt = dp.get data elt nb();
for (size t loop = 0;loop < nb elt;loop++)
```

```
 int data_type = dp.get_data_elt_type(loop);
 string de_name = db.get_data_elt_name(loop);
```

```
 switch (data_type)
\{
```
{

….

}

}

```
 case DEV_LONG:
```

```
\{DevLong lg;
     dp \gg lg; }
    break;
```
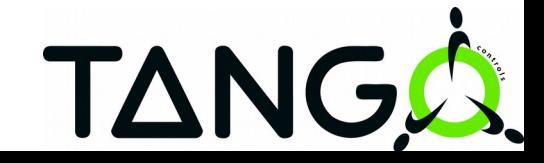

## Using pipe (Tango 9)

### Writing a pipe Similar to reading a pipe but nb of data element in blob has to be defined before inserting data (with << operator)

DevicePipe dp("MyPipe");

```
vector<string> de_names {"first","second","third"};
dp.set_data_elt_names(de_names);
```

```
dp \ll dl \ll v \, db \ll dvush;
```
mydev.write\_pipe(dp);

….

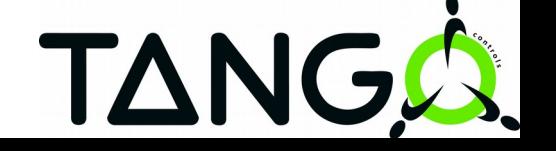

# Using pipes (Tango 9)

### On the **server** side

 When the client read a pipe: always\_executed\_hook() is\_<pipe\_name>\_allowed() read\_<pipe\_name>() The read <pipe name>() method received a "Pipe" instance reference. The use of Pipe class is very similar to the DevicePipe class on the client side (but in a read  $\leq$ pipe name> method, you insert data into the pipe).

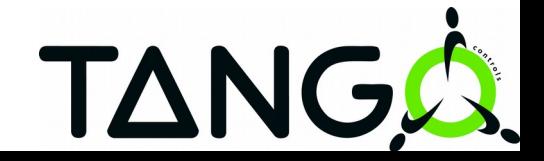

# Using pipes (Tango 9)

### On the **server** side

 When the client write a pipe: always executed hook() is\_<pipe\_name>\_allowed() write\_<pipe\_name>() The write <pipe name> method receives a WPipe object. Using it, pipe extraction is possible

Similar to reading a pipe in the client side

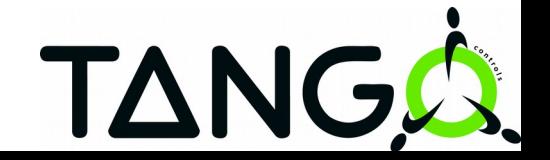

# Using Pipes (Tango 9)

### Blob inside blob?

 Classes DevicePipe, Pipe or WPipe contains a DevicePipeBlob instance.

> Methods previously described used this hidden instance (root blob)

User may

 create DevicePipeBlob instance insert / extract data in / from it in a similar way insert / extract from instance in / from the root blob (or another DevicePipeBlob) as the data part of a DataElement.

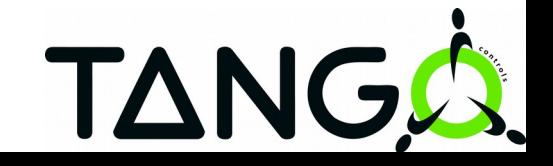

#### **EVENTS INTERACTION WITH TANGO\_HOST + IP ADDRESS**

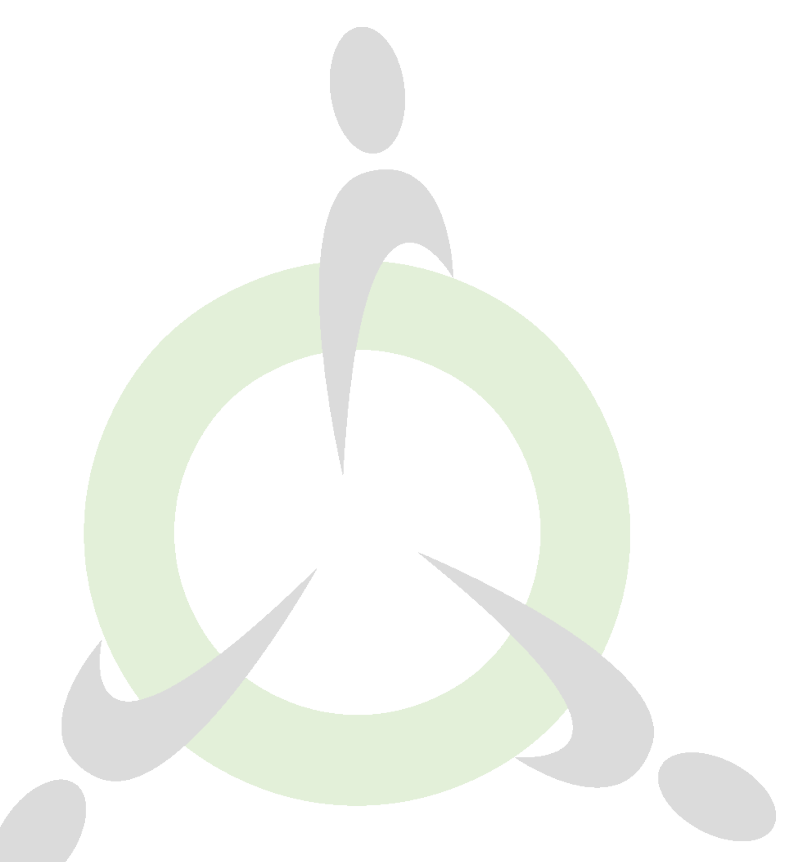

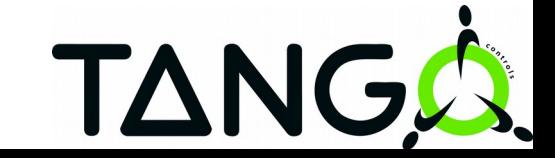